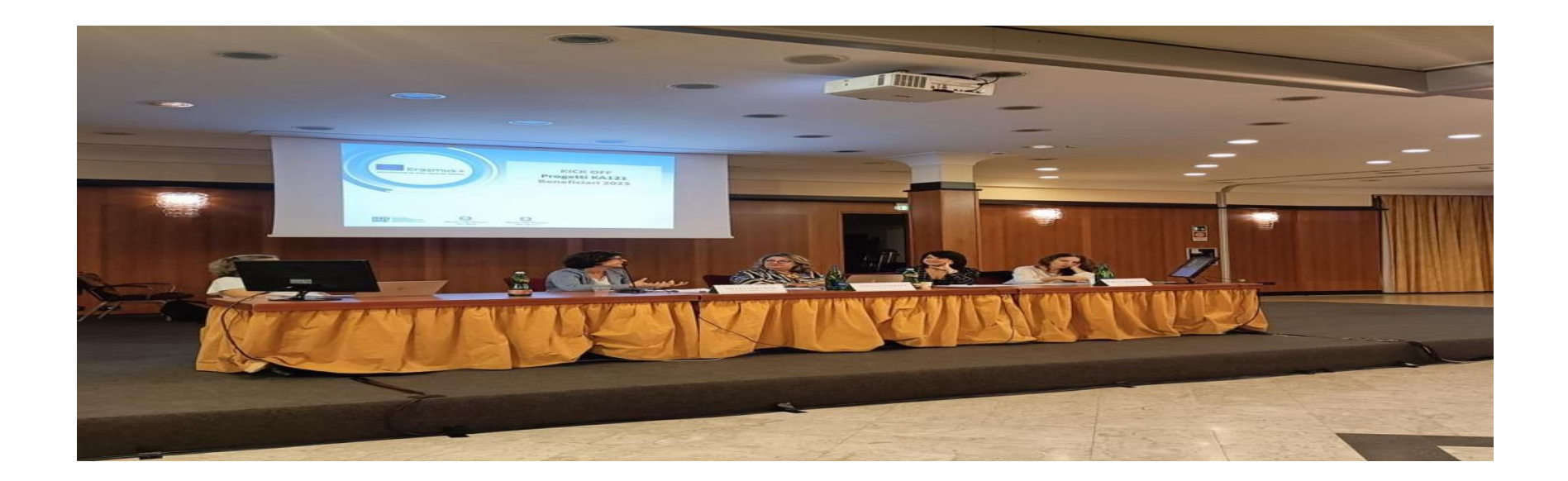

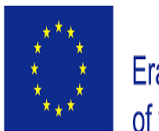

Co-funded by t Erasmus+ Programr of the European Uni

**AZIONE KA121 KICK OFF MEETING SETTORE SCUOLE 2-3 novembre 2023 Napoli**

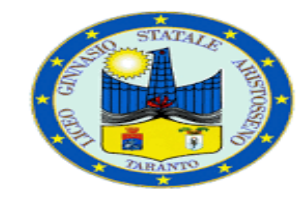

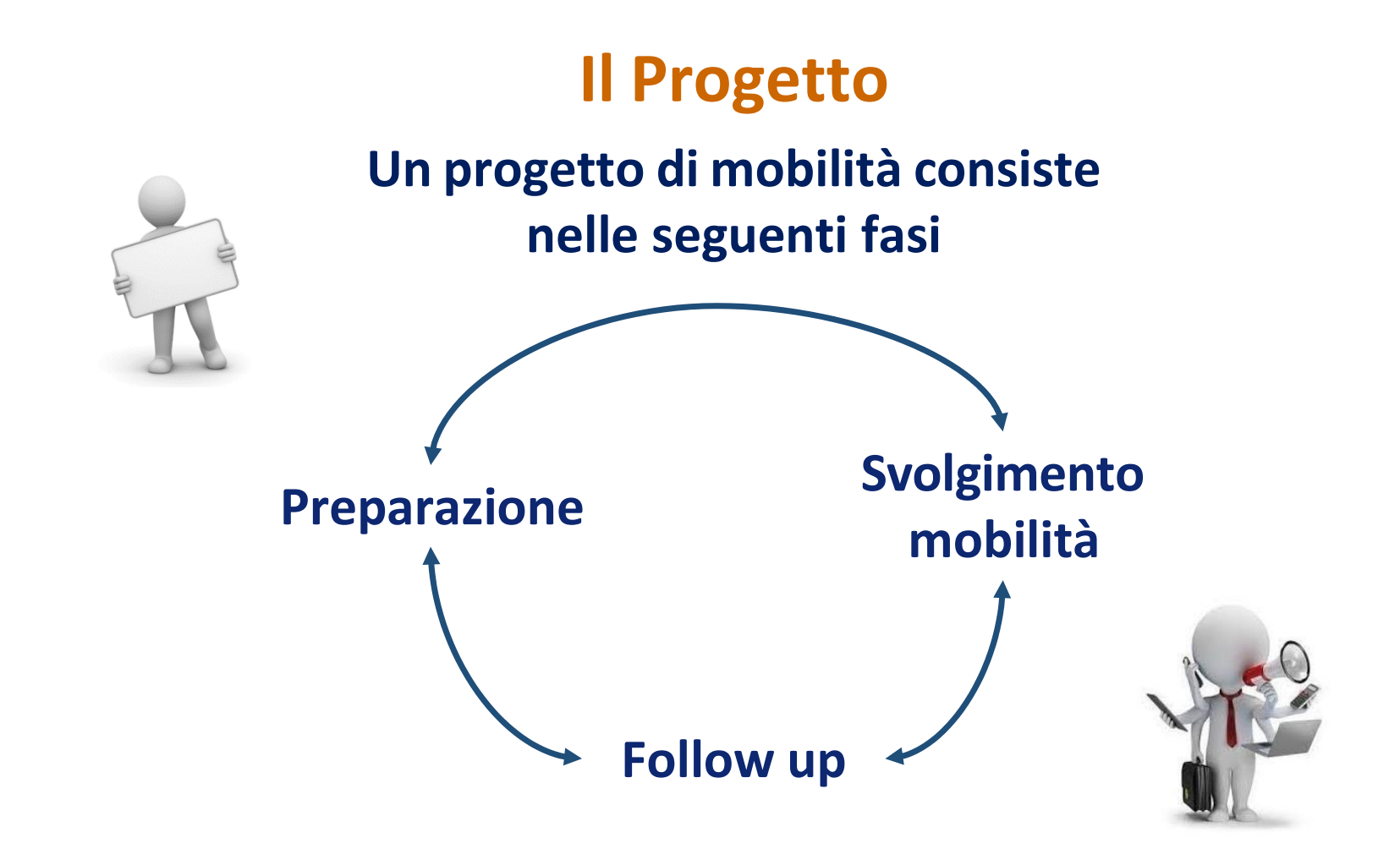

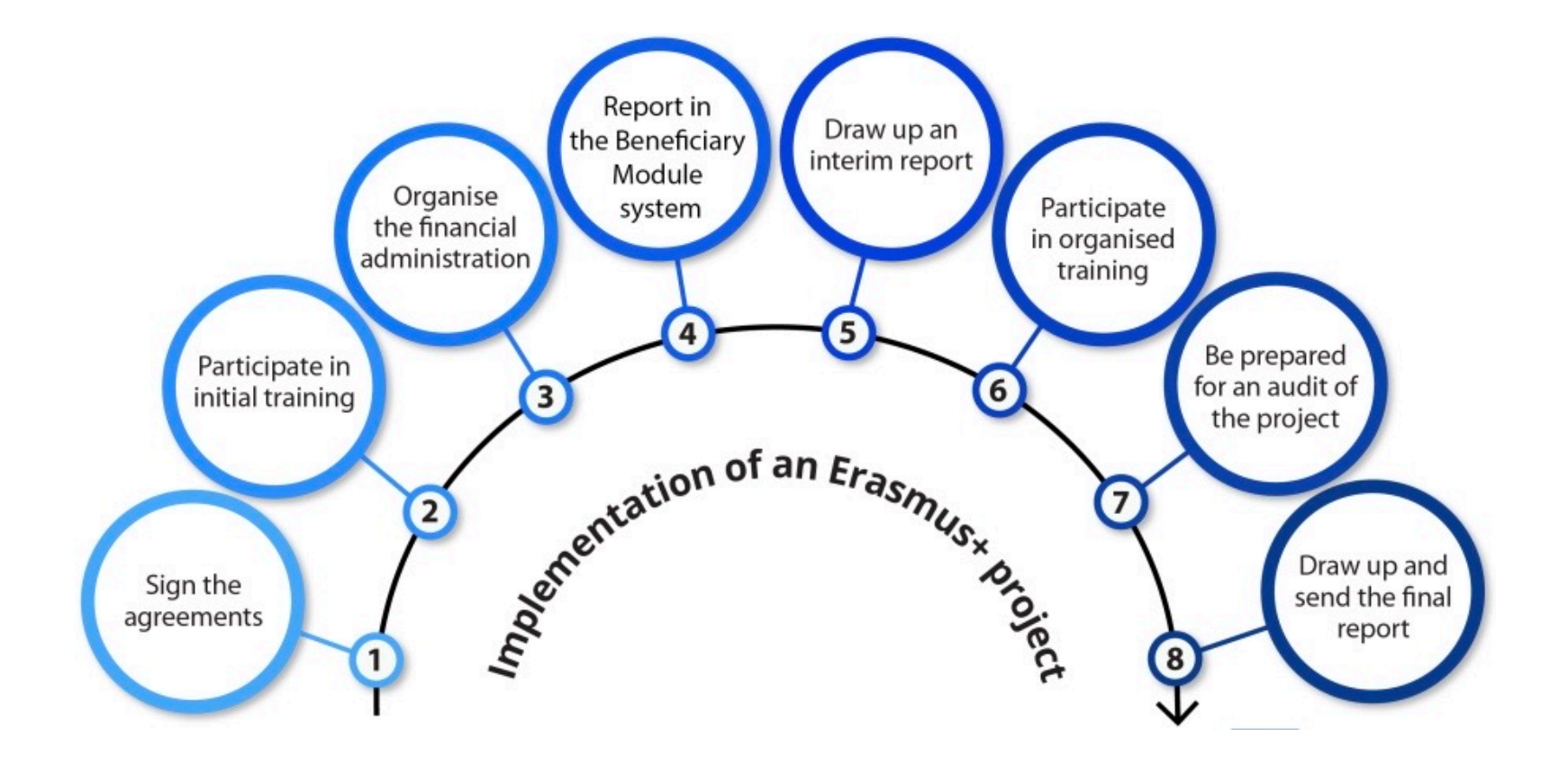

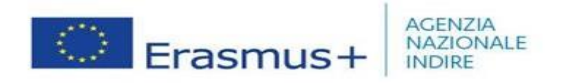

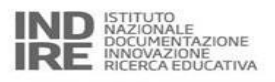

# **Attività eleggibili <sup>e</sup> durata**

**Durata del progetto**  $\rightarrow$  15 mesi con eventuale proroga

**Inizio** Æ inizio attività dal 01/06/2023 al 31/08/2023

**Durata delle singole mobilità** → da 2 a 60 giorni (esclusi i gg di viaggio, che possono essere max 2)

**Ogni attività di mobilità si deve svolgere all'estero**, in un paese che partecipa al Programma Erasmus+

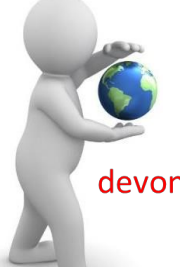

**Attenzione!** Le attività di mobilità devono essere effettuate nel periodo ammissibile

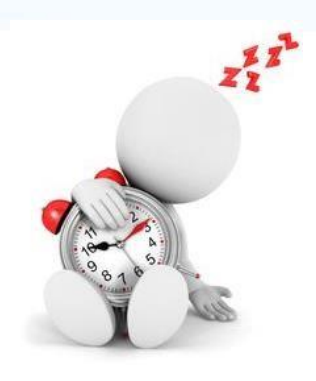

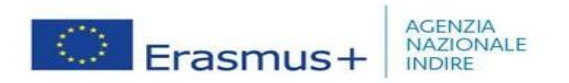

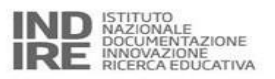

# **Attività eleggibili**

- -- Partecipazione a corsi strutturati/eventi di formazione
- Job-shadowing / periodo di osservazione
	-
- -Attività di insegnamento presso un ente
- -- Invitare un eperto

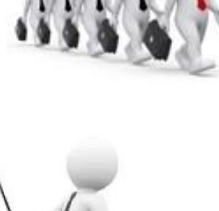

-Mobilità di gruppo o individuali a breve e lungo termine per alunni

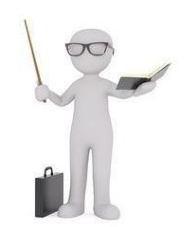

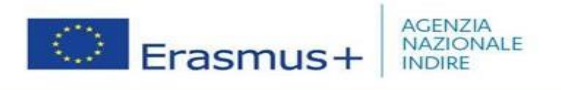

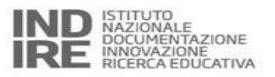

#### $\star$ **REGNO UNITO Non partecipa al programma**

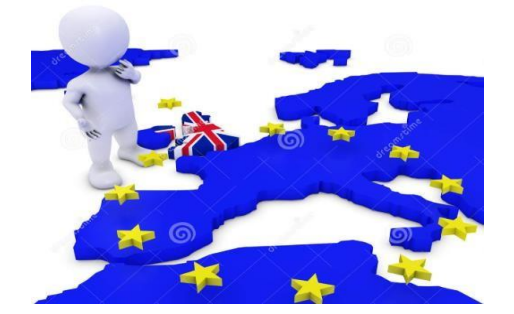

**Dal 2019 anche la SERBIA**

#### PAESI ADERENTI AL PROGRAMMA

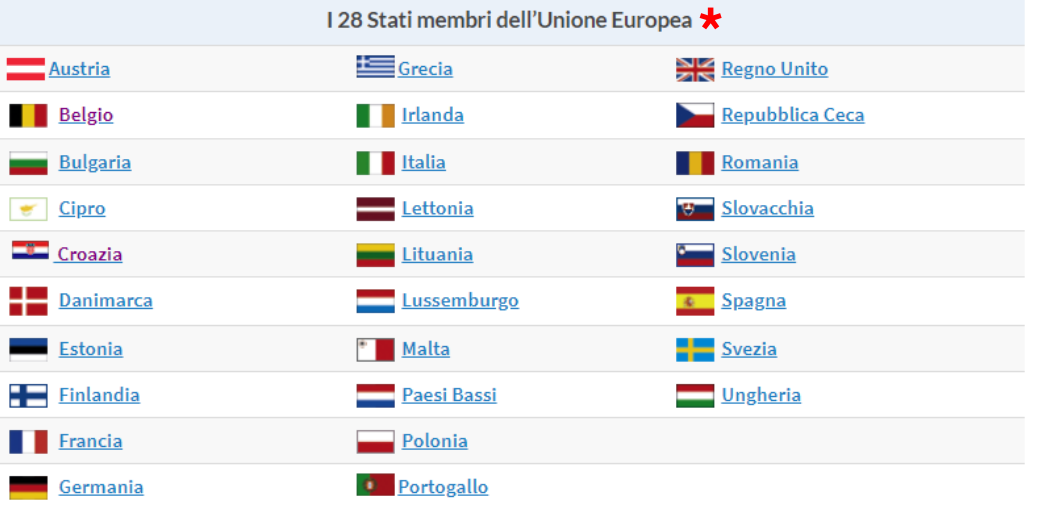

Paesi aderenti al Programma non dell'Unione europea

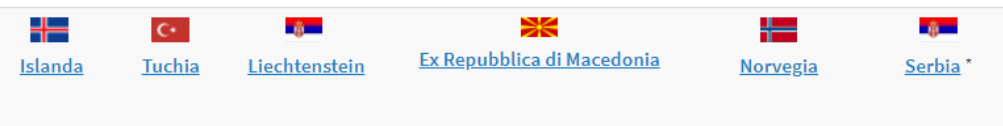

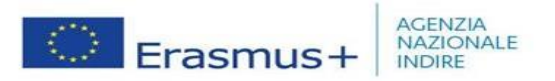

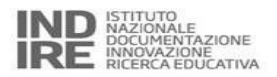

# **Strumenti per la gestione del progetto…**

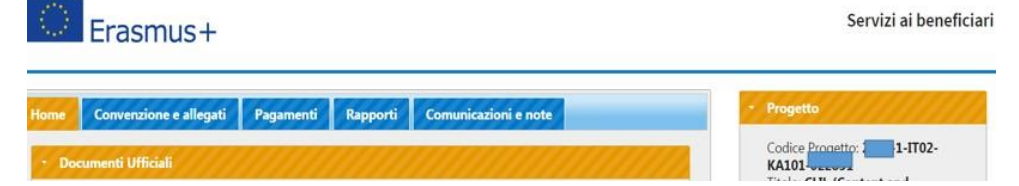

# **Beneficiary Module**

# **Pagina dei servizi**

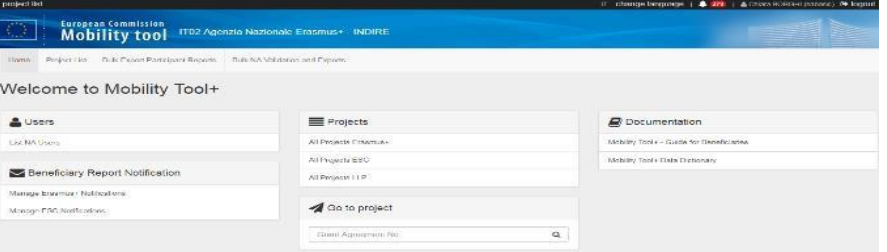

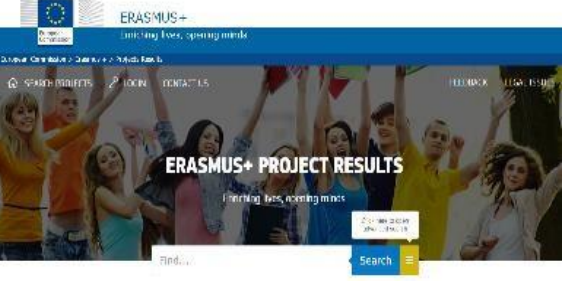

# **Erasmus+ Project Results Platform**

**School Education Gateway and eTwinning** - **ESEP**

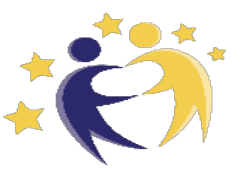

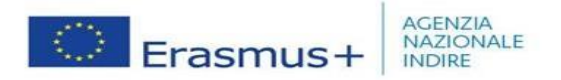

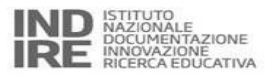

#### PAGINA DEI SERVIZI AI BENEFICIARI http://www.erasmusplus.it/servizi\_v2/

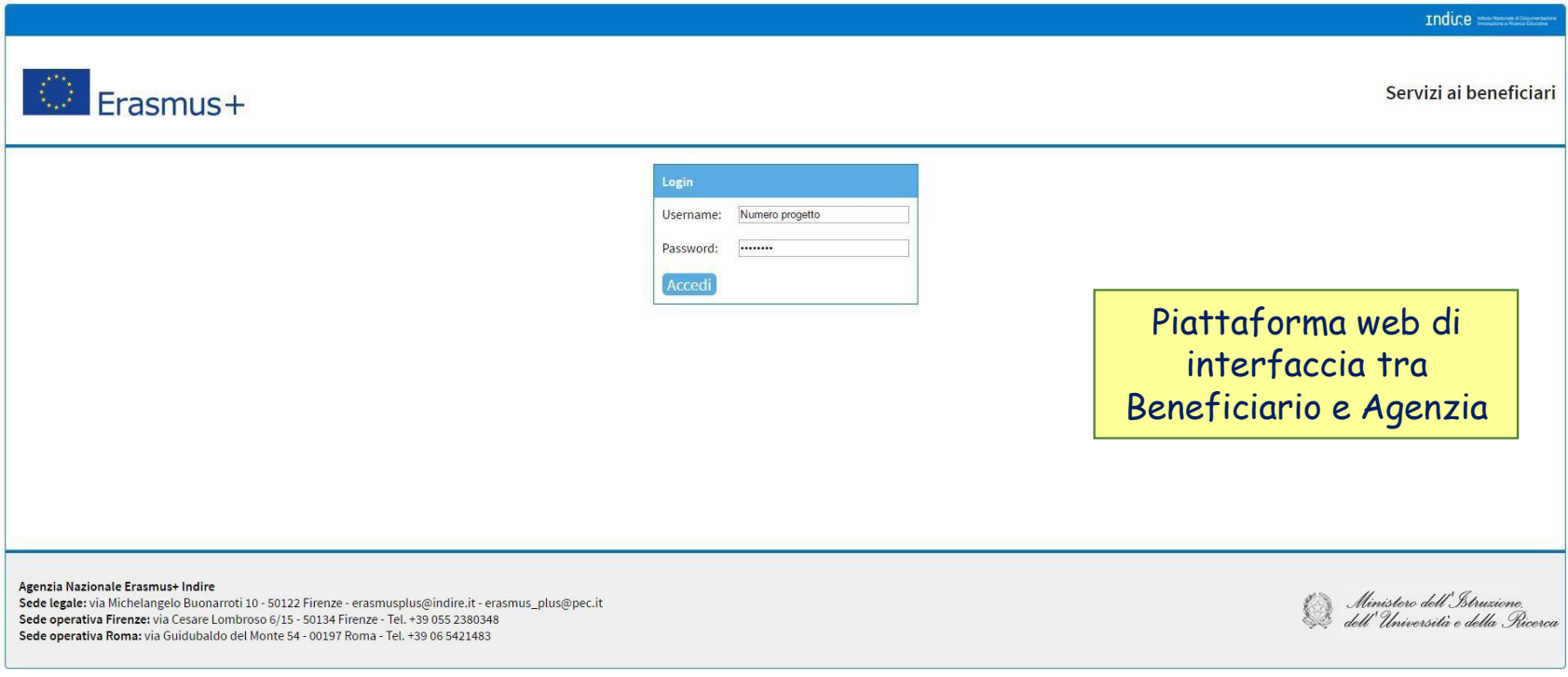

Username: codice ID della Convenzione (2022-1-IT02-KA120-SCH…….) Password: codice indicato nella lettera di autorizzazione

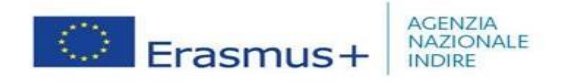

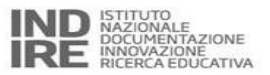

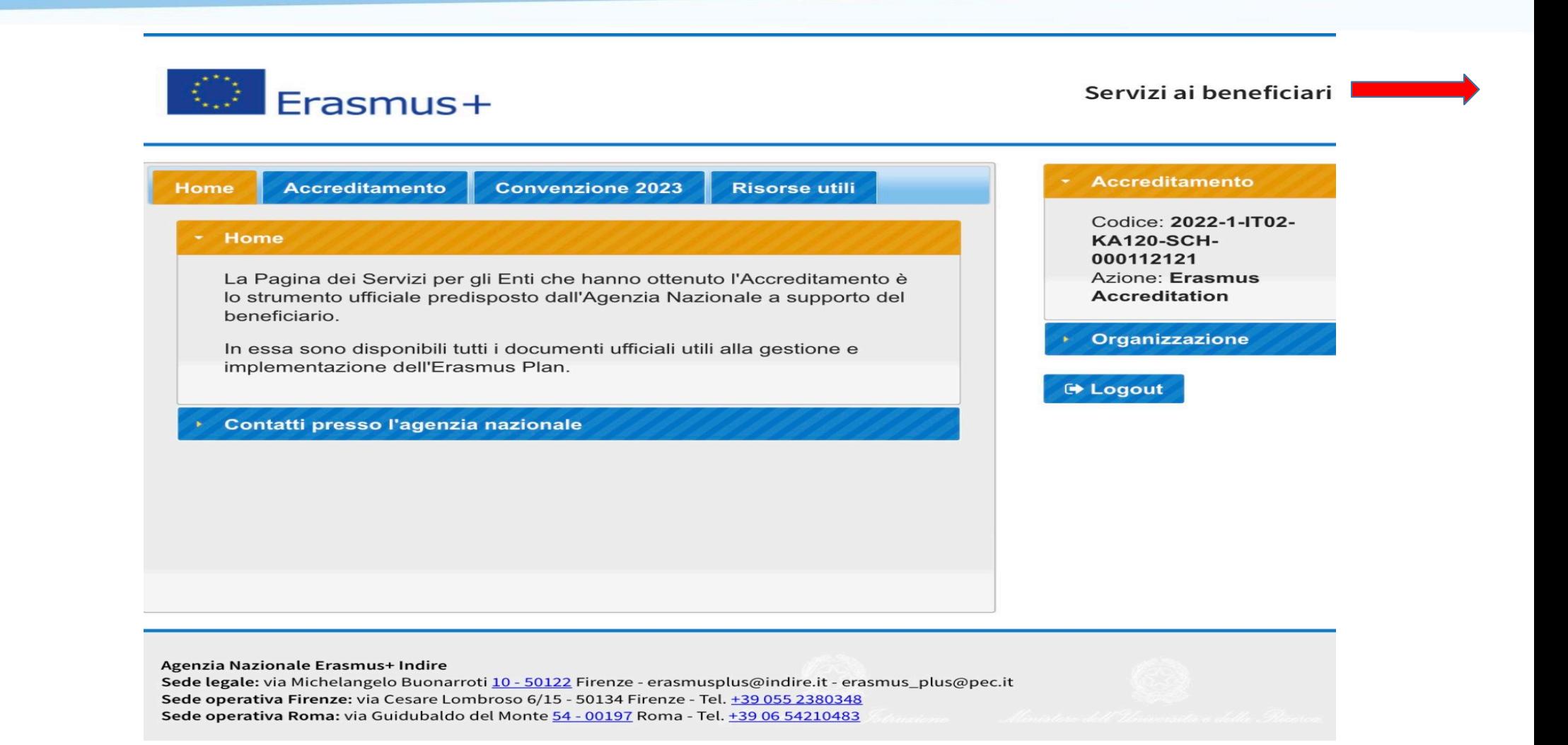

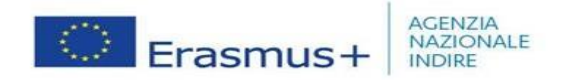

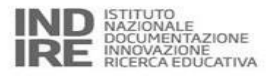

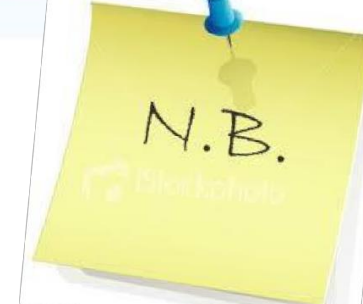

Ogni comunicazione ufficiale (cambio denominazione Istituto, cambio Rappresentante Legale, cambio Persona di contatto) all'AN, **deve pervenire esclusivamente tramite PEC all'indirizzo erasmus\_plus@pec.it firmata digitalmente in formato CAdES dal Rappresentante Legale del Beneficiario**.

Per eventuali richieste di informazioni o di supporto, bisogna utilizzare gli indirizzi di posta elettronica dello staff dell'AN riportando sempre il codice della convenzione.

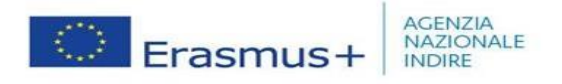

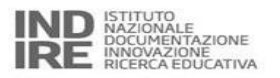

# **Documenti:**

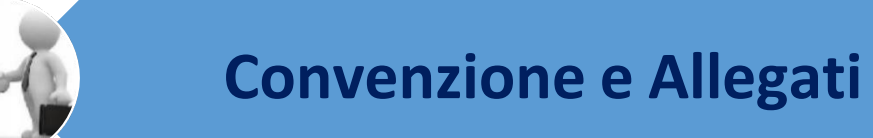

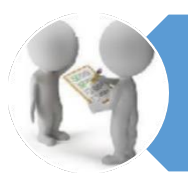

# **Rapporto intermedio**

**Rapporto di ogni partecipante**

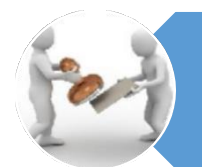

## **Rapporto finale**

### COME SI COMPONE LA CONVENZIONE Tra Agenzia Nazionale e Beneficiario

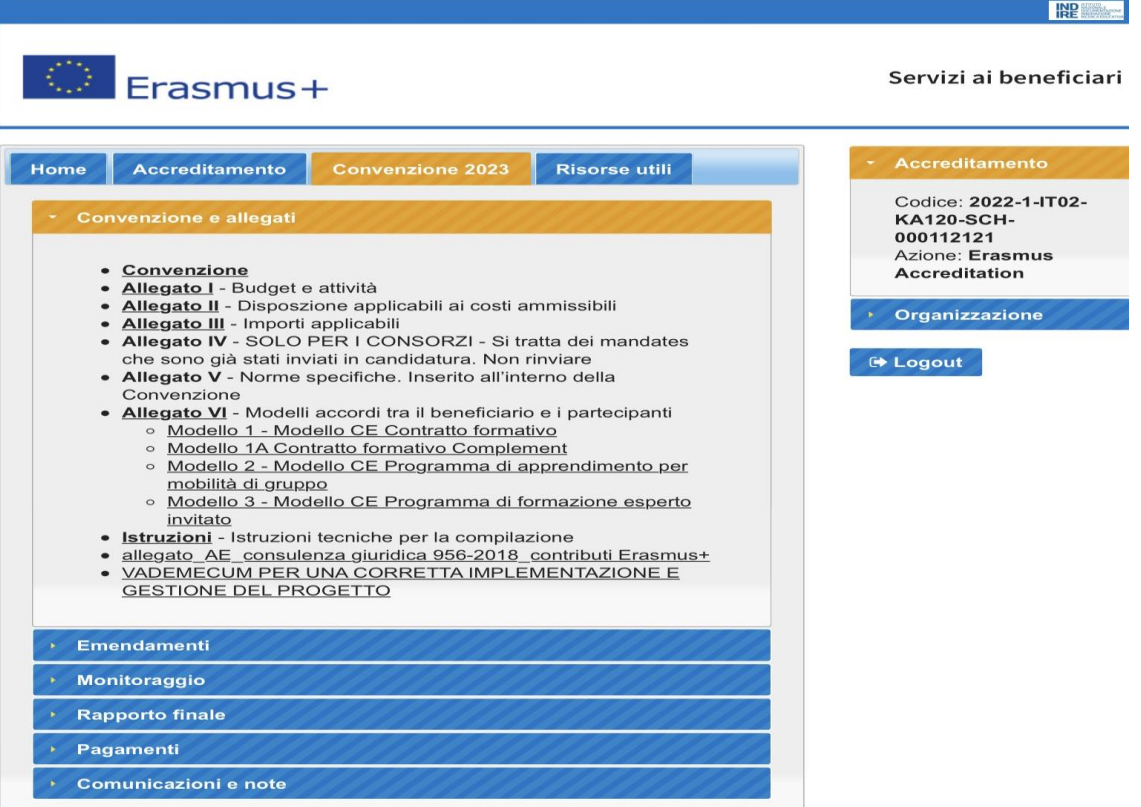

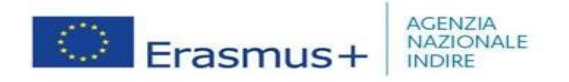

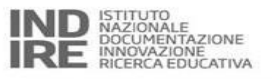

### **Convenzione – Modalità di pagamento**

#### **1° Prefinanziamento**

Entro **30** gg dall'entrata in vigore della Convenzione, l'AN erogherà l'**80**% dell'importo massimo della sovvenzione

#### **Saldo/Richiesta di rimborso – Rapporto Finale**

Entro **60** gg dal ricevimento del Rapporto Finale tramite Mobility Tool+ sarà erogato dall'AN il **20**% del totale accordato <sup>o</sup> sarà emessa una richiesta di rimborso (nel caso in cui il contributo finale sia inferiore al prefinanziamento)

Il rapporto finale dovrà essere inviato entro **60** giorni dalla data di conclusione del progetto

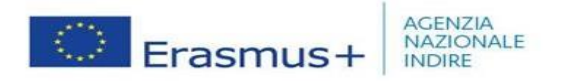

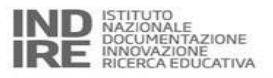

## **Come erogare il contributo ai partecipanti Viaggio <sup>e</sup> Supporto Individuale**

Ai sensi della Convenzione il contributo finanziario al partecipante può essere erogato secondo 3 opzioni

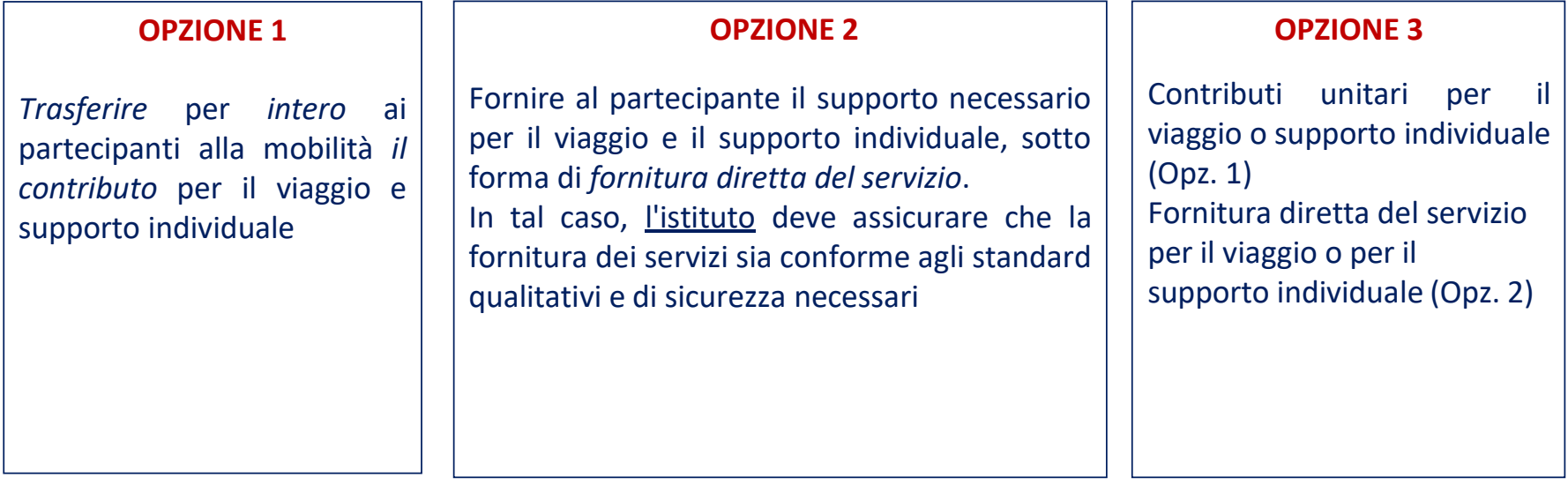

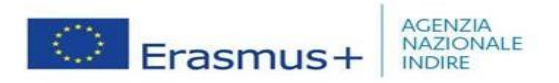

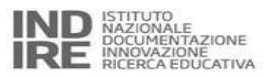

• Riepilogando….

**OPZIONE 1:**

Il beneficiario eroga al partecipante per intero il contributo unitario per il soggiorno <sup>e</sup> per il viaggio calcolato sulla base delle disposizioni comunitarie <sup>e</sup> delle disposizioni nazionali

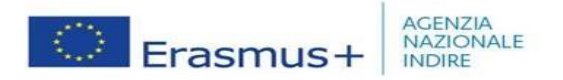

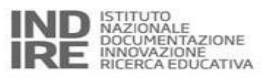

#### **OPZIONE 2:**

Laddove l'Istituto non eroghi i contributi unitari ai partecipanti, può scegliere di utilizzare l'opzione 2 di rimborso prevista dall'art. I.12 della Convenzione nel quale possono rientrare le seguenti casistiche:

- • gestione delle prenotazioni dei voli e degli alberghi da parte dell'Istituto e rimborso dei pasti <sup>e</sup> mezzi urbani a seguito di presentazione dei documenti giustificativi;
- $\bullet$  rimborso analitico al partecipante <sup>a</sup> seguito di presentazione dei documenti giustificativi;
- • rimborso al partecipante delle spese di viaggio <sup>a</sup> seguito di presentazione dei documenti giustificativi e rimborso del soggiorno utilizzando il Trattamento alternativo di missione previsto Decreto Ministero Affari Esteri del 23/03/2011;
- $\bullet$  gestione delle prenotazioni dei voli da parte dell'istituto e rimborso analitico o trattamento alternativo per il soggiorno;
- $\bullet$  gestione delle prenotazioni degli alberghi da parte dell'istituto e rimborso analitico delle spese sostenute per il viaggio e per il soggiorno (pasti e mezzi urbani) a seguito di presentazione dei documenti giustificativi.

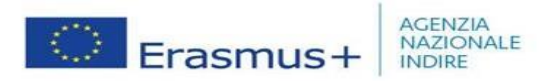

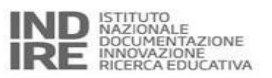

- **OPZIONE 3:**
- Il beneficiario deve erogare al partecipante per intero il contributo unitario per il soggiorno, calcolato sulla base delle disposizioni comunitarie e delle disposizioni nazionali <sup>e</sup> rimborsare il viaggio <sup>a</sup> seguito di presentazione di documenti giustificativi, oppure garantire l'acquisto dei biglietti di viaggio;
- Il beneficiario deve erogare al partecipante per intero il contributo unitario per il viaggio calcolato sulla base della distance band, e rimborsare il soggiorno a seguito di presentazione di documenti giustificativi, oppure garantire le prenotazioni alberghiere e rimborsare a seguito di presentazione di dg gli ulteriori costi di soggiorno

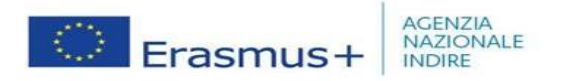

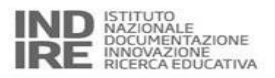

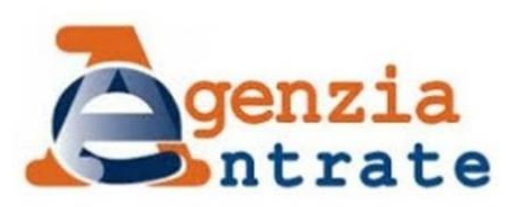

Attenzione: ai fini della modalità di erogazione dei fondi tenere in considerazione la consulenza giuridica n. 956-1/2018 Agenzia dell'Entrate

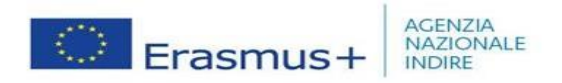

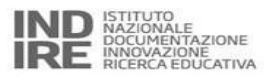

# **…. <sup>e</sup> nel Beneficiary Module?**

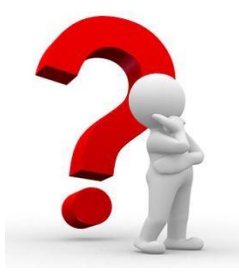

Indipendentemente dalla modalità di erogazione dei fondi utilizzata dal beneficiario il **Beneficiary Module** permette di rendicontare **solo contributi unitari**. Il beneficiario può utilizzare eventuali economie <sup>o</sup> fondi residui (derivanti soprattutto

dall'utilizzo dell'opzione 2) per:

- $\bullet$  finanziarie mobilità aggiuntive che dovranno essere rendicontate nel MT+ come mobilità a grant not required
- • coprire spese di viaggio <sup>e</sup> soggiorno superiori ai massimali comunitari (compensazione)

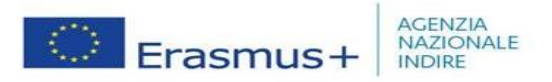

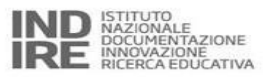

•migliorare la qualità delle mobilità <sup>o</sup> per altre attività extra

Si segnala che <sup>a</sup> seguito di uno specifico quesito la CE ha confermato che i fondi residui non devono essere giustificati <sup>e</sup> non saranno controllati <sup>o</sup> sottoposti <sup>a</sup> verifica.

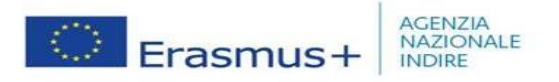

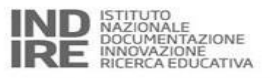

# **GESTIONE PROGETTO**

Ai fini di una corretta ed efficiente implementazione del progetto <sup>e</sup> ad un efficace raggiungimento dei suoi obiettivi si ricorda che l'Istituto beneficiario **è l'unico responsabile della realizzazione delle attività e della gestione del finanziamento ad esso accordato**.

Infatti, in base a quanto previsto dall'articolo II.2. e art. II.11.1 dell'Allegato I alla Convenzione "**il beneficiario è responsabile della realizzazione**<br>**dell'azione conformemente alla Convenzione"** e "I beneficiari po garantire che, […] a) il **subappalto** non comprenda compiti fondamentali dell'azione."

Tra i compiti fondamentali dell'azione rientrano:

- •la gestione del contributo comunitario Erasmus+ accordato dall'Agenzia Nazionale;
- •la scelta delle attività di formazione all'estero che deve essere svolta tenendo in considerazione i bisogni formativi del personale;
- •la redazione del Rapporto Intermedio e Finale;
- •la registrazione all'interno del Beneficiary Module delle mobilità realizzate;
- •la partecipazione agli incontri in presenza <sup>e</sup> on line organizzati dall'Agenzia Nazionale;
- •la gestione dei rapporti con l'Agenzia Nazionale (comunicazioni ufficiali, mail, contatti telefonici);
- •la gestione e l'utilizzo della Pagina dei Servizi (la login e la password sono strettamente riservati e non possono essere ceduti).

Una corretta implementazione del progetto, che includa gli aspetti di cui sopra, attribuisce valore in fase di monitoraggio intermedio,<br>valutazione del Rapporto finale e realizzazione di controlli primari da parte dell'AN

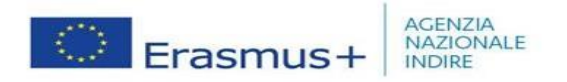

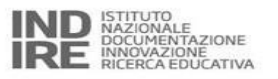

### **Allegato III – Regole finanziarie <sup>e</sup> contrattuali**

Regole applicabili alle seguenti categorie di spesa:

- Supporto Organizzativo
- Contributo Viaggio
- Supporto Individuale
- Contributo per il Corso
- Contributo per Persone con Bisogni Speciali

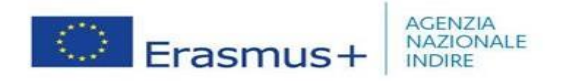

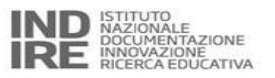

#### **Supporto organizzativo**

Questo contributo sarà calcolato automaticamente dal Mobility Tool+ sulla base del **numero totale delle mobilità**

Rientrano in questa categoria tutti i costi direttamente legati alla realizzazione delle Attività di mobilità quali:

- La preparazione linguistica, pedagogica, interculturale dei partecipanti durante la mobilità e la verifica dei risultati
- Costi di preparazione del Piano di sviluppo europeo
- Costi legati all'organizzazione delle mobilità, informazione <sup>e</sup> assistenza al personale
- Selezione del personale per le attività di mobilità
- Costi di monitoraggio <sup>e</sup> disseminazione dei risultati

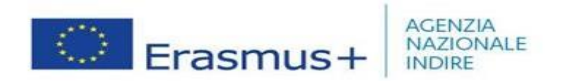

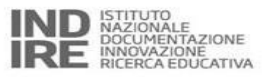

#### **Contributo Viaggio**

Il beneficiario deve indicare nel Beneficiary Module il **luogo di origine <sup>e</sup> quello didestinazione** in cui ha luogo **l'attività di mobilità**

Luogo di origine <sup>=</sup> sede dell'istituto beneficiario

Luogo di destinazione <sup>=</sup> sede dell'organizzazione ospitante

Qualora questi fossero **diversi**, il beneficiario dovrà darne spiegazione nel Beneficiary Module

Nel caso in cui non sia stato intrapreso alcun viaggio o se finanziato attraverso fondi diversi dal Programma Erasmus+, il beneficiario dovrà dar conto di tale situazione nel Beneficiary Module In questa ipotesi non verrà riconosciuto alcun contributo per i costi di viaggio

**Documenti giustificativi: Attestato di partecipazione rilasciato dall'Istituto Ospitante** indicante il nominativo del partecipante, la data di inizio <sup>e</sup> termine attività <sup>e</sup> luogo di svolgimento

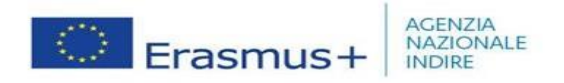

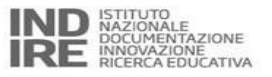

## **Contributo Viaggio**

La distanza dovrà essere verificata utilizzando esclusivamente lo strumento di calcolo fornito dalla CE <sup>e</sup> disponibile al seguente indirizzo web:

http://ec.europa.eu/programmes/erasmus-plus/tools/distance\_en.htm

**Esempio: Città di partenza: Napoli Città di destinazione: Berlino Distanza rilevata dal calcolatore (Napoli → Berlino): 1330.51 Km**

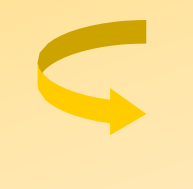

**fascia corrispondente da selezionare nel Beneficiary Tool: 500-1999 km = € 275,00 (A/R)**

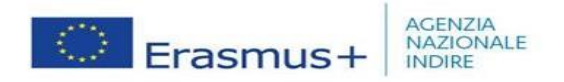

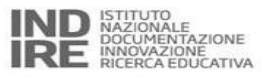

### **Supporto Individuale**

Il beneficiario deve dare prova nel BM delle date di inizio <sup>e</sup> fine mobilità

Se necessario è possibile aggiungere solo **2 giorni per il viaggio** (1 gg prima l'inizio dell'attività <sup>e</sup> 1 gg dopo la fine dell'attività)

Il contributo è calcolato sulla base di **scale di contributi unitari per paese <sup>e</sup> per durata di permanenza** all'estero

**Documenti giustificativi**: conservare una dichiarazione firmata dall'organizzazione ospitante con indicazione del nome del partecipante, scopo dell'attività, date di inizio <sup>e</sup> fine (Attestato di Partecipazione)

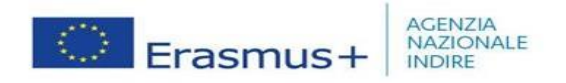

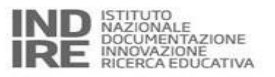

#### **Contributo per il corso**

Il beneficiario dovrà indicare nel BM le **date di inizio e fine** del corso.

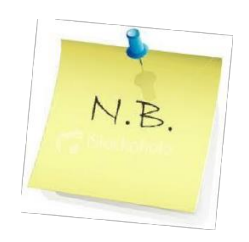

Ai fini del calcolo del contributo vengono considerati solo i **giorni effettivi** dello svolgimento del corso.

#### **Il contributo per il corso è di € 80,00 giornalieri per partecipante <sup>a</sup> progetto fino ad un massimo di € 800,00**

**Documenti giustificativi**: conservare fattura <sup>e</sup> altra dichiarazione rilasciata <sup>e</sup> firmata dal responsabile del corso con nome del partecipante, corso frequentato, luogo <sup>e</sup> date di inizio <sup>e</sup> fine attività.

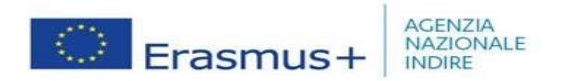

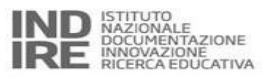

### **Costi eccezionali**

In questa categoria di spesa possono rientrare:

- I costi relativi all'eventuale richiesta di **garanzia finanziaria** da parte dell'Agenzia Nazionale
- **Eventualispese di viaggio** che superano importi forfettari ove si dimostri che con i costi unitari non si riesca <sup>a</sup> coprire almeno il 70% del costo del viaggio (comunque fino ad un massimo dell'80% dei costi ammissibili totali)

Se accordati, i costi eccezionali per viaggi costosi sostituiranno la sovvenzione di viaggi standard

### **Contributo per persone con bisogni speciali**

Il contributo per le persone con bisogni speciali è basato su **Costi Reali** effettivamente sostenuti pertanto devono essere conservati tutti i documenti giustificativi. Sarà rimborsato il **100%** dei costi ammissibili effettivamente sostenuti

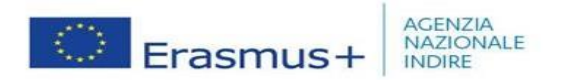

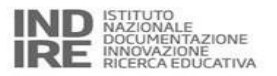

# **Trasferimenti possibili di budgetsenza emendamento**

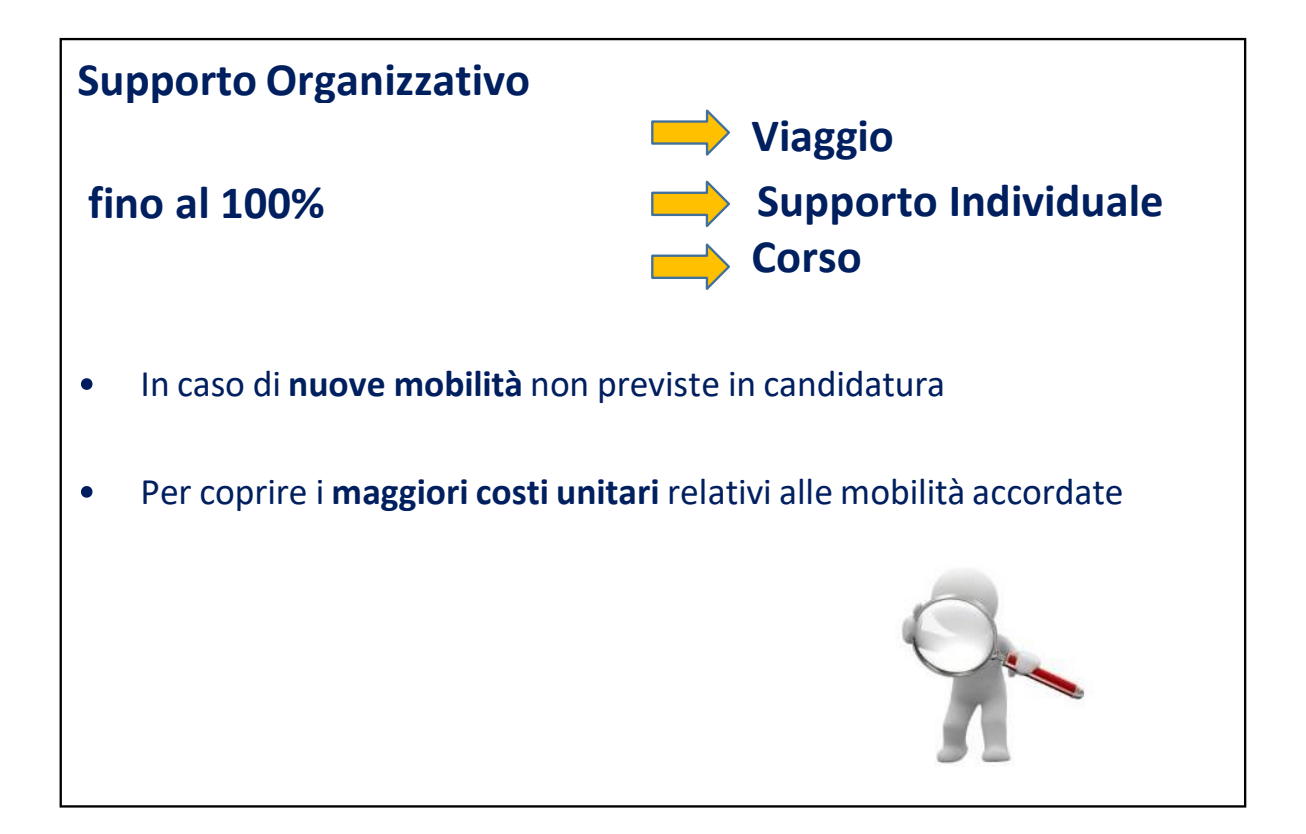

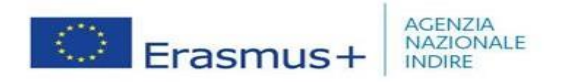

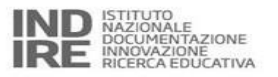

### **Trasferimenti possibili di budgetsenza emendamento**

#### **INOLTRE**

¾è consentito trasferire da qualsiasi categoria di spesa alla categoria di budget supporto per **bisogni speciali <sup>e</sup> costi eccezionali**

> **ATTENZIONE: Non** sono consentiti trasferimenti verso il **supporto organizzativo**

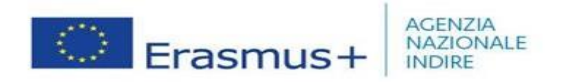

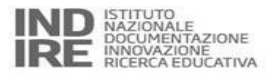

# **Rapporto Intermedio**

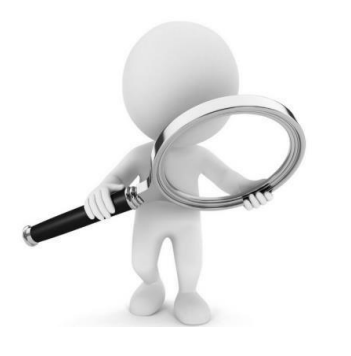

- - Il rapporto intermedio è scaricabile dalla **pagina dei servizi ai beneficiari**
- - **Non** è previsto alcun **pagamento** dopo la valutazione qualitativa del rapporto intermedio

Entro la data indicata nella Convenzione il beneficiario è obbligato a redigere un rapporto intermedio affinché l'AN possa **monitorare** lo svolgimento del progetto

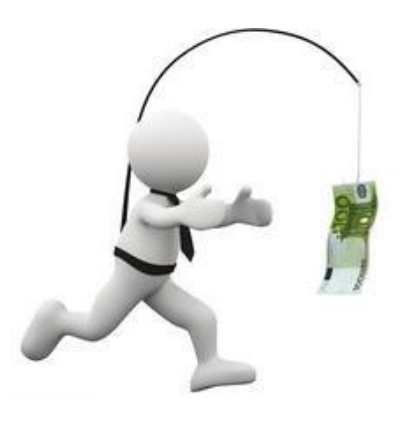

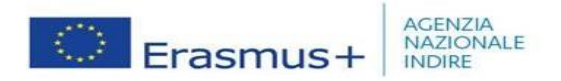

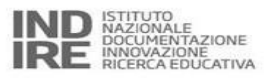

# **Rapporto finale**

Verrà valutato in base <sup>a</sup> criteri qualitativi:

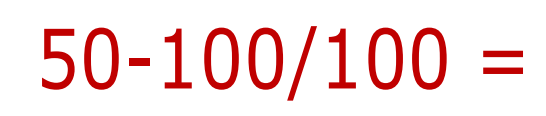

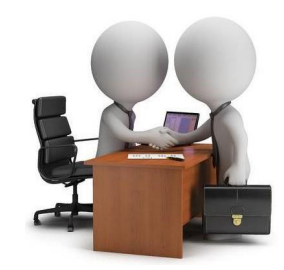

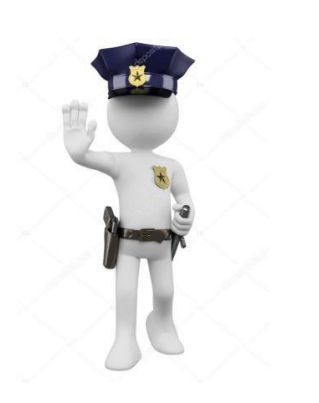

Punteggio inferiore a 50 riduzione del contributo finale per il supporto organizzativo alla luce

della **realizzazione scarsa, parziale <sup>o</sup> tardiva del Progetto** anche nel caso

: in cui tutte le attività realizzate siano ammissibili

- 25% per un punteggio tra 40 <sup>e</sup> 49 inclusi
- 50% per un punteggio tra 25 <sup>e</sup> 39 inclusi
- 75% per un punteggio tra 0 e 24 inclusi

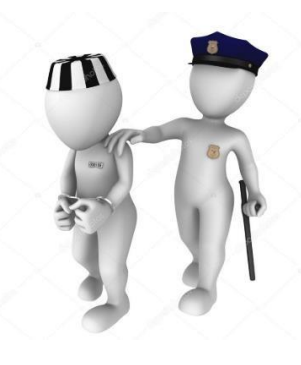

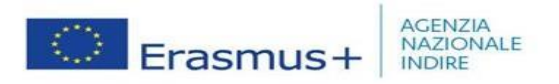

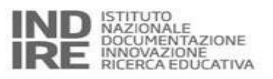

# **Controlli**

Il beneficiario può essere soggetto ad attività di controllo ed audit:

- $\bullet$  **Controllo del Rapporto Finale** compilato all'interno del Mobility Tool+ effettuato dall'AN nella propria sede
- $\bullet$  **Desk-Check,** controllo DG presso la sede dell'AN <sup>a</sup> seguito della presentazione della relazione finale
- $\bullet$  **Controlli in Situ (on the spot checks**) effettuati presso la sede del beneficiario:
	- **- durante il Progetto**
	- **- dopo la conclusione del Progetto**

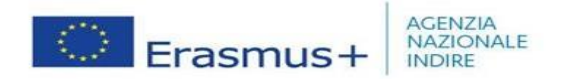

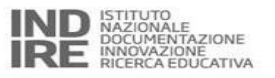

**Come procedere nella selezione degli organizzatori dei corsi presso i quali inviare il personale in mobilità?**

**Come organizzare un job-shadowing?**

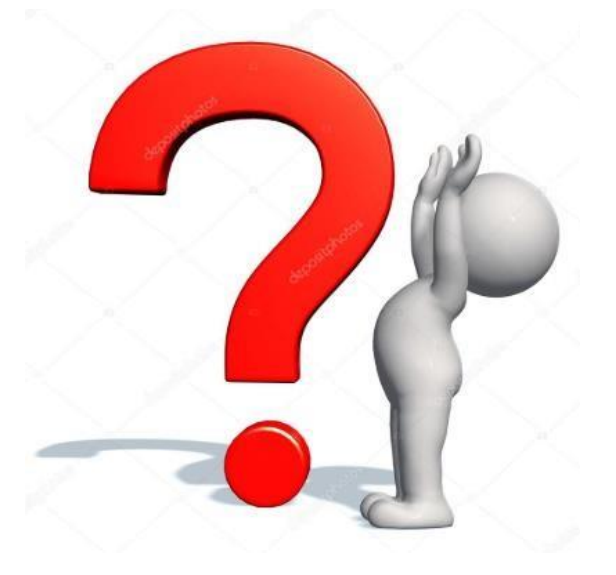

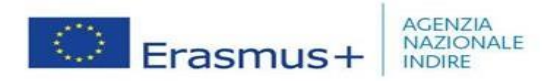

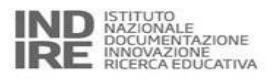

**Come trovare: un corso di formazione, un ente per un jobshadowing <sup>o</sup> per un'attività di insegnamento?**

- $\bullet$ Ricerca su internet
- $\bullet$ Contatti privati
- $\bullet$ Istituti di lingua <sup>e</sup> cultura presenti sul territorio
- ESEP School Education Gateway http://www.schooleducationgateway.eu/it/pub/tools.htm
- $\bullet$ ESEP-eTwinning

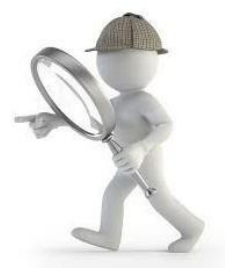

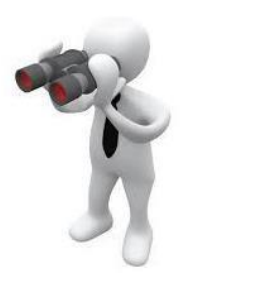

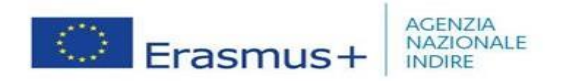

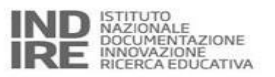

# **È possibile modificare il progetto approvato? Come?**

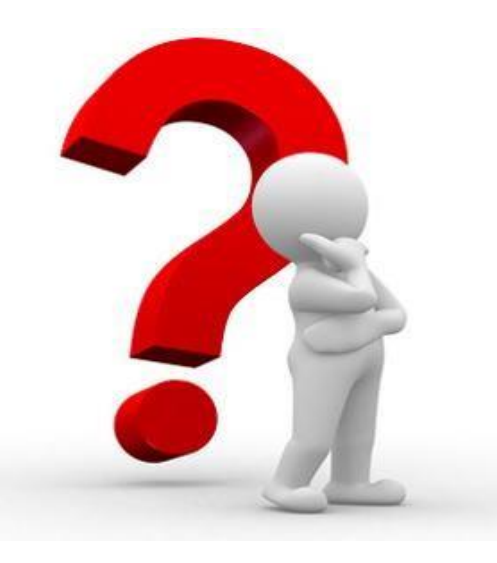

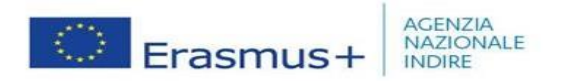

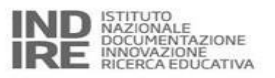

#### **Ci sono margini di flessibilità nella realizzazione del progetto**

# **È possibile:**

- • effettuare mobilità aggiuntive rispetto <sup>a</sup> quelle approvate se ciò apporta valore aggiunto al progetto
- $\bullet$ modificare la meta (città <sup>o</sup> nazione) programmata
- •svolgere la mobilità in un periodo diverso da quello indicato
- •sostituire un corso con un altro
- • modificare la durata di una mobilità suddividendola: la durata minima deve essere sempre di due giorni consecutivi e quella massima di due mesi.

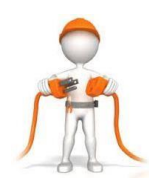

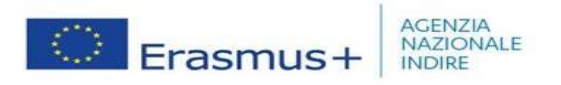

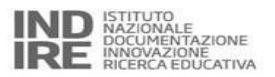

#### **CONSIGLI PRATICI**

- $\bullet$ Team di progetto (singolo Istituto <sup>e</sup> Consorzio)
- $\bullet$ Programmare con anticipo le mobilità
- $\bullet$ Invitare il personale <sup>a</sup> candidarsi alla mobilità
- $\bullet$ Assicurare <sup>a</sup> chi partecipa il tempo necessario per prepararsi all'attività di formazione
- • Preparare il personale amministrativo alla:
	- gestione della selezione dei candidati
	- gestione delle comunicazioni con l'AN
	- gestione delle pratiche finanziarie

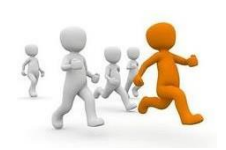

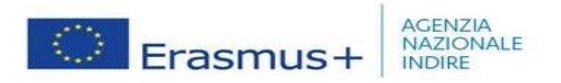

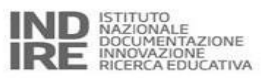

- •Compilare il BN in modo accurato
- $\bullet$  Contattare l'organizzatore del corso <sup>o</sup> della visita/l'istituto ospitante <sup>e</sup> confermare la partecipazione
- $\bullet$ Stipulare con partecipante <sup>e</sup> l'istituto ospitante l'Accordo di mobilità (Allegato V-annex I)
- •Organizzare al meglio il viaggio <sup>e</sup> l'alloggio

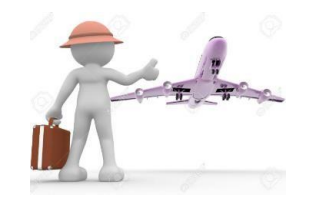